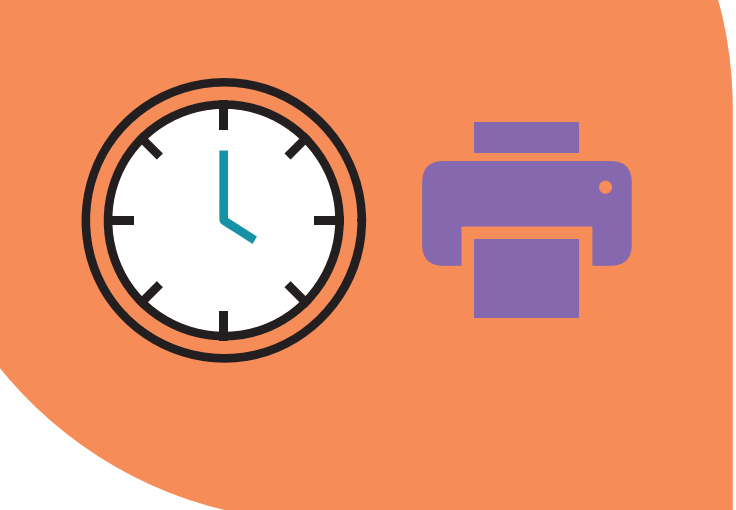

# **TA Zeitblick**

Alle Funktionen im Überblick

### **Ihre Vorteile**

### **TA Zeitblick – Funktionalitäten für Administratoren**

#### **Was kann das Online-Interface?**

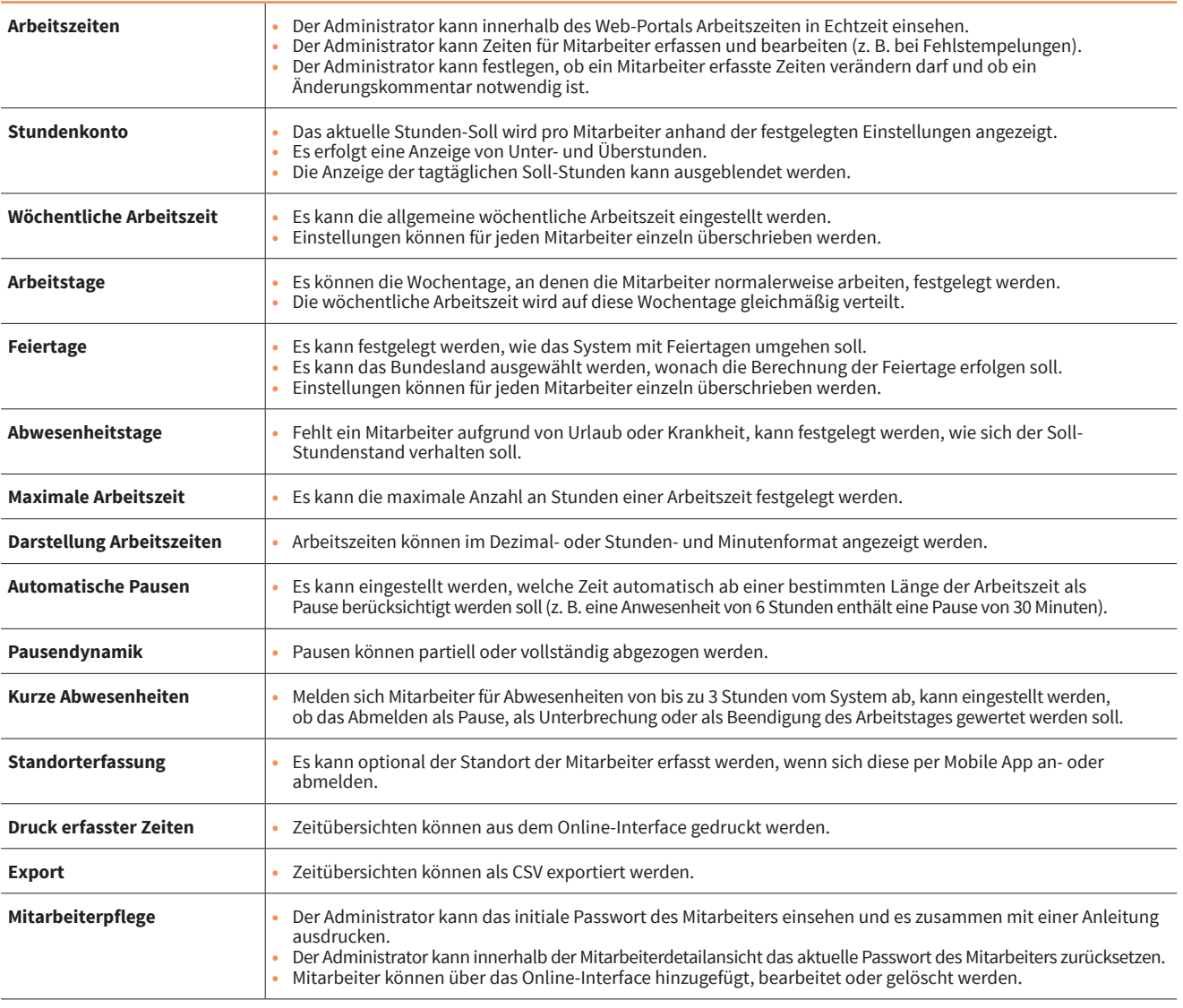

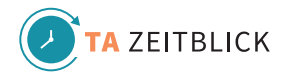

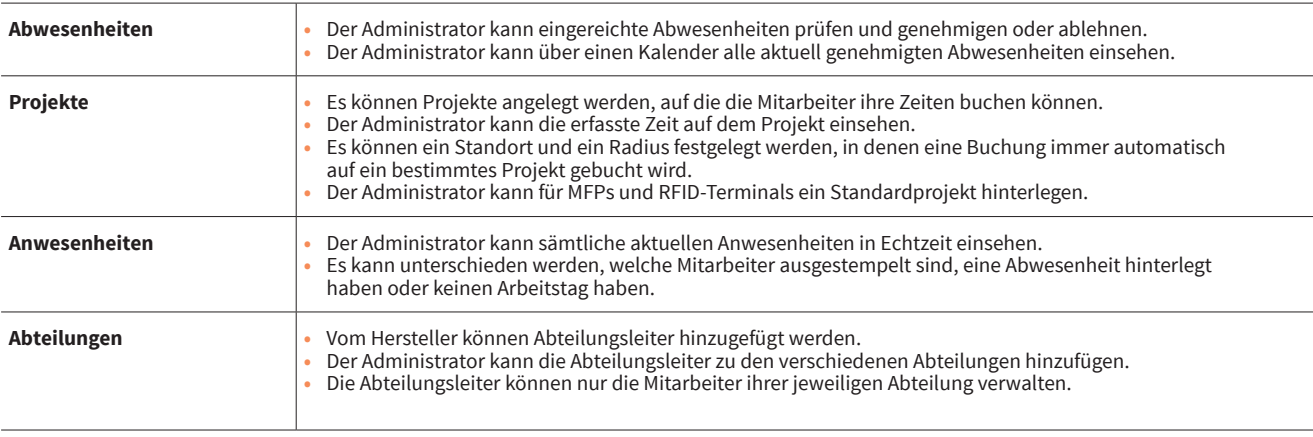

### **Wie funktioniert die MFP-App?**

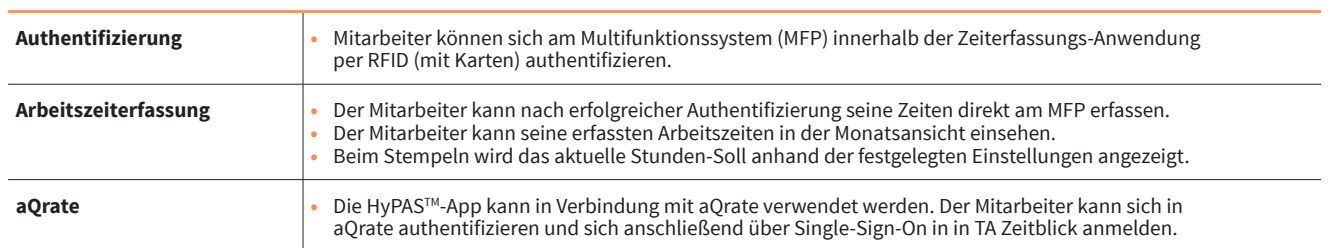

#### **Wie funktioniert die Mobile App?**

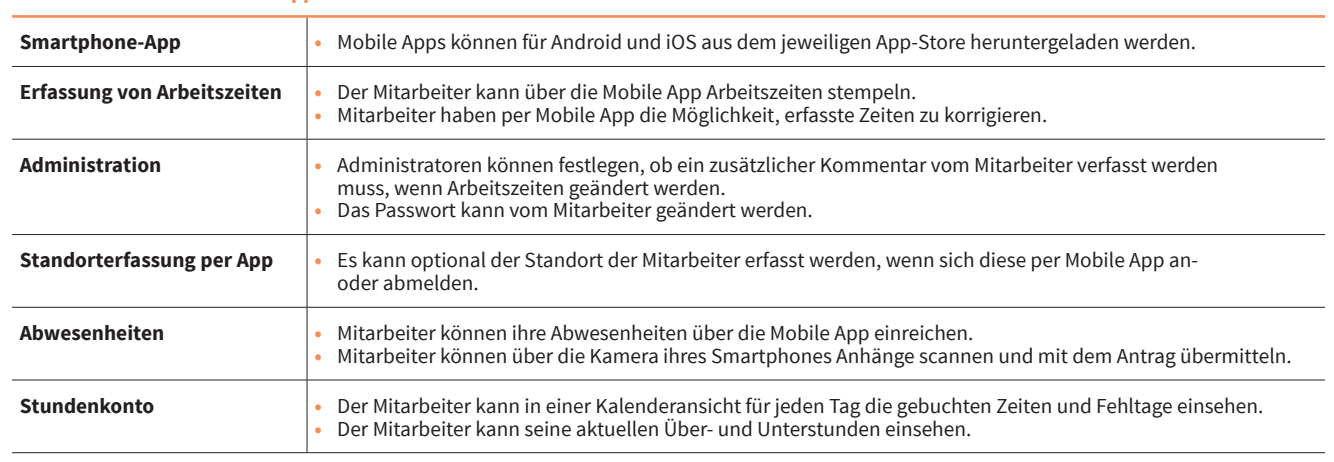

# **Was ist mit Wartung, Support und Sicherheit?**

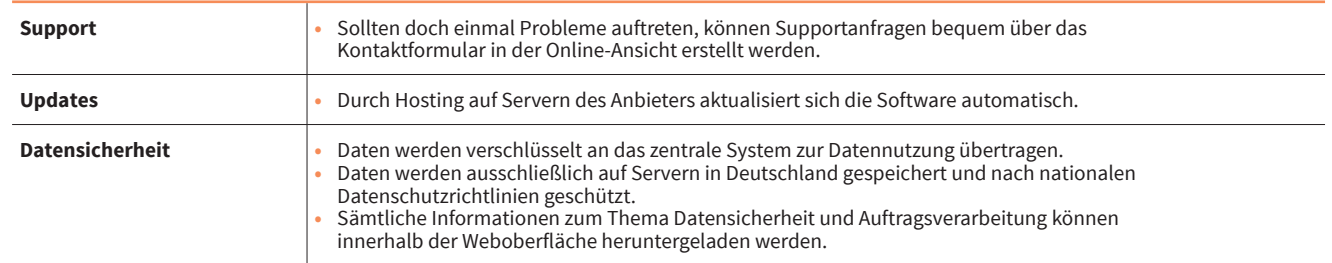

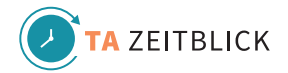

## **Zusätzliche Funktionen**

Erweiternde Funktionen sind bislang nicht in das TA Zeitblick Basispaket integriert, um den Nutzern eine möglichst schlanke Benutzeroberfläche zu bieten. Sie können nach Absprache für den Kunden individuell hinzugefügt und eingerichtet werden.

### **TA Zeitblick – Erweiterungen für Administratoren**

#### **Welche Zusatzfunktionen gibt es?**

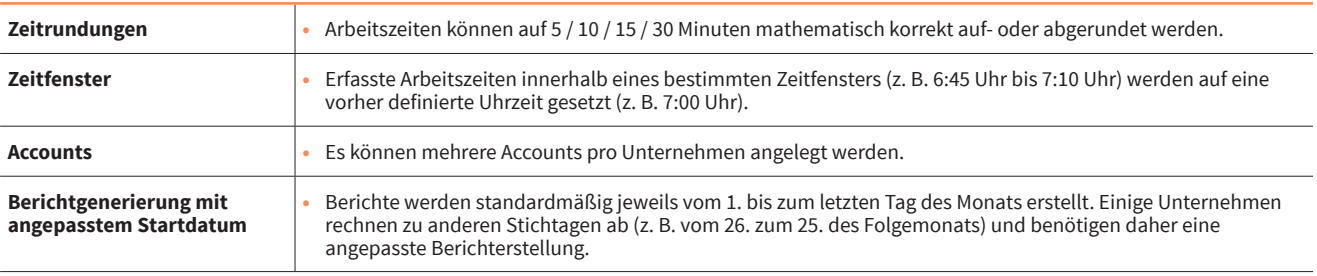

#### **Wollen auch Sie Ihre Zeiterfassung einfacher und effizienter gestalten?**

Dann vereinbaren Sie gern einen persönlichen Termin mit unseren Digitalexperten – ganz einfach per E-Mail an **[beratung@triumph-adler.net](mailto:beratung%40triumph-adler.net?subject=TA%20Zeitblick)**.

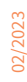

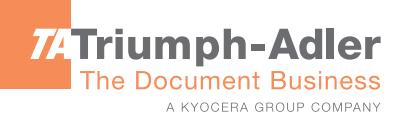